## Расписание занятий 9 класса на 9 апреля 2020 года

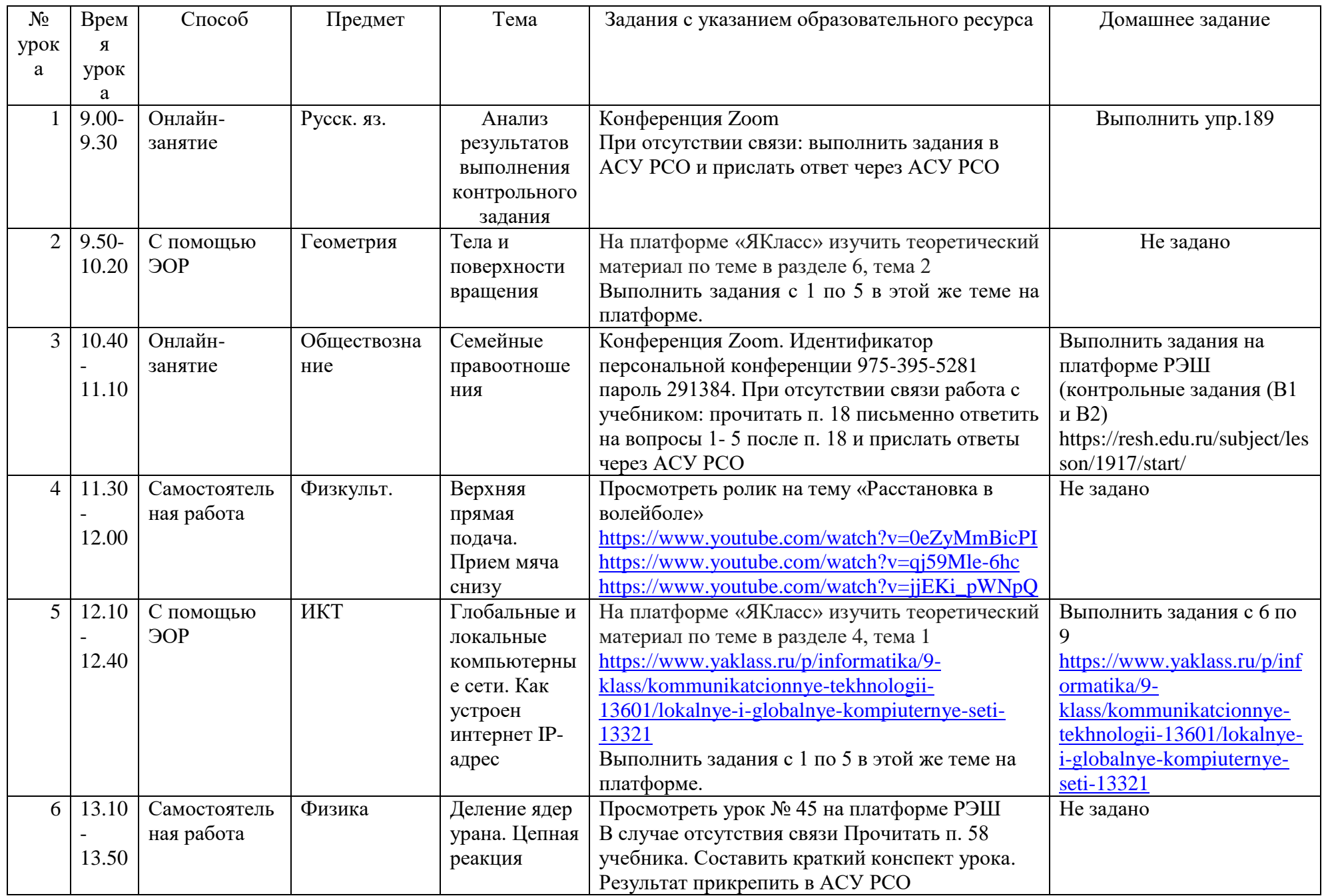